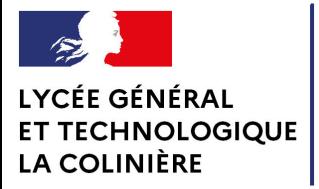

## **RUGBY**

## **CANDIDAT**

NOM et prénom : Date de naissance :

Scolarité de l'année en cours:

- Classe :

- Établissement (Nom et Ville) :

Scolarité envisagée à l'entrée en section sportive :

Si Première générale ou Terminale générale précisez les spécialités :

Si Première technologique ou Terminale technologique précisez la série:

Régime souhaite :

Club sportif d'appartenance (Nom et ville du club):

Meilleur niveau sportif et/ou de compétition atteint:

## **RESPONSABLE LÉGAL**

NOM et prénom :

Adresse postale :

CP ville :

Adresse électronique :

Numéros de téléphone :

Je soussigné, demande l'admission de mon fils,ma fille, en

Section Sportive Scolaire au Lycée La Coliniere et atteste que mon enfant participera aux tests d'évaluation des capacités

physiques et techniques organisés en vue de l'admission au lycée la colinière en section sportive scolaire.

Fait à

Le

Signature d'un responsable - Pour signer il suffit de saisir le nom et le prénom dans la case ci-dessous

Pièces à renvoyer par mail avant le 05 avril 2024 : 1-Le présent document renseigné 2-Les copies des bulletins scolaires de l'année scolaire précédente et de l'année en cours 3-Annexe "Avis établissement d'origine" 4-La lettre de motivation MANUSCRITE rédigée par le candidat *Veillez à nommer chaque document mis en pièce jointe du mail en intégrant le nom du candidat.*

Sexe :